令和6年度 鳥取県会計年度任用職員(事務)等採用試験

## 募 集 案 内

◆鳥取県総務部行政体制整備局人事企画課 人材活用担当◆

 〒680-8570 鳥取市東町一丁目220(鳥取県庁本庁舎3階) 電話 (0857)26-7034 ホームページ https://www.pref.tottori.lg.jp/jinjikikaku/

## 1 受付期間・試験日時・試験会場・試験結果発表日

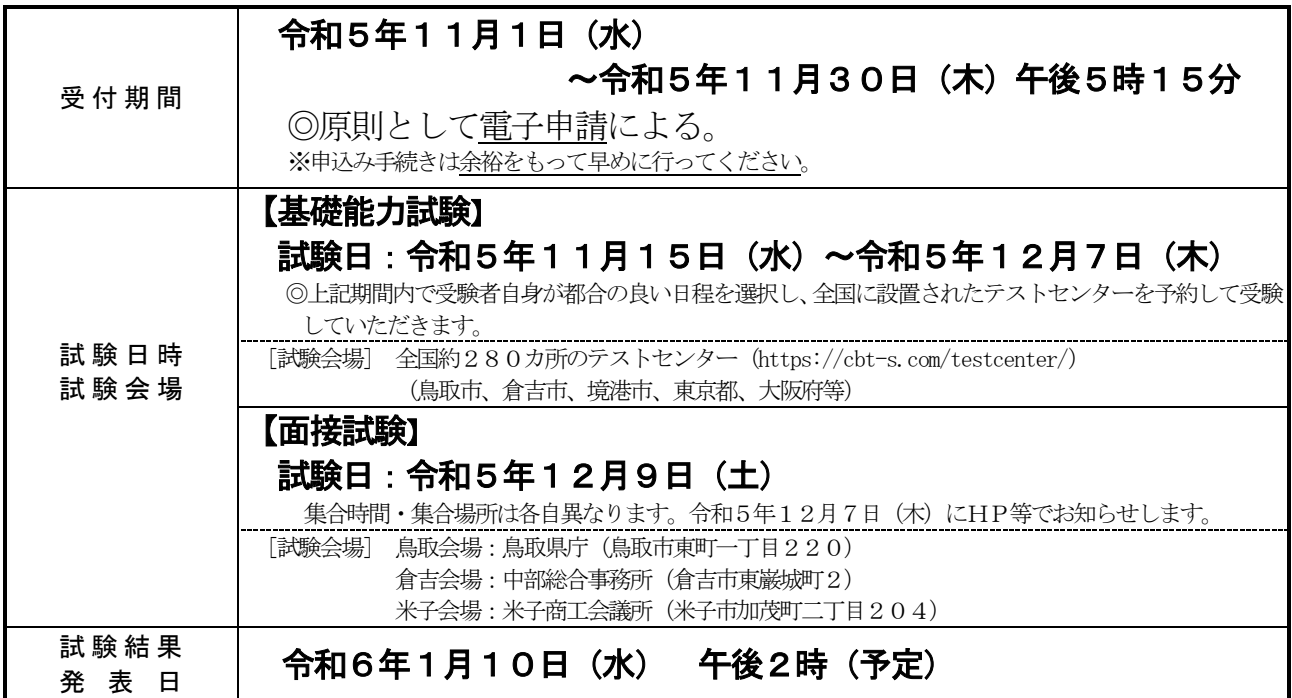

◇試験に関する変更等については、人事企画課ホームページでお知らせしますのでご確認ください。

( https://www.pref.tottori.lg.jp/jinjikikaku/ )

#### 2 募集内容・募集職種・採用予定者数・職務内容・配属先

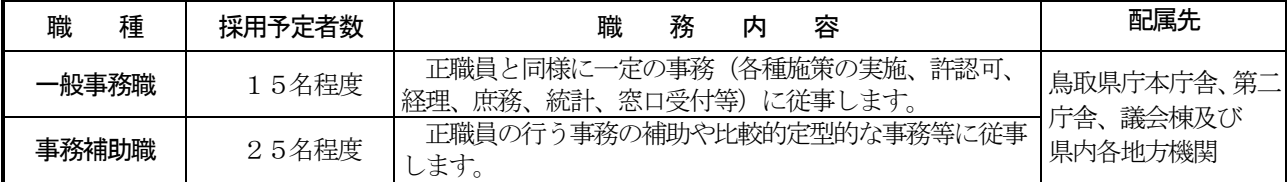

◎採用予定者数は今後変更になる場合があります。

◎主として会計年度任用職員(月17日又は週30時間の非常勤勤務)としての採用を予定していますが、臨時的任用 職員(週38時間45分勤務)として採用する場合もあります。

◎職務内容は、配属になる所属によってそれぞれ異なります。

◎試験結果により「採用予定者」とならなかった方は、「採用候補者」となることがあります。詳しくは、「5 採用 予定者及び採用候補者」をご覧ください。

#### 3 受験資格

- (1)年齢、性別を問いません。
- (2)地方公務員法第16条に該当する人は受験できません。
- ・禁錮以上の刑に処せられ、その執行を終わるまで又はその執行を受けることがなくなるまでの人
- ・鳥取県職員として懲戒免職処分を受け、その処分の日から2年を経過しない人
- ・日本国憲法又はその下に成立した政府を暴力で破壊することを主張する政党その他の団体を結成し、又はこれに加 入した人
- ・地方公務員法附則(平成11年12月8日法律第151号)による経過措置としての準禁治産者
- (3)日本国籍を有しない人については、活動に制限のない在留の資格を取得している人又は採用日前日までにこの資 格を取得する見込みの人に限り受験できます。

また、日本国籍を有しない人は、公権力の行使に該当する業務(許認可事務、補助金等業務等)には就くことが できません。

## 4 試験内容

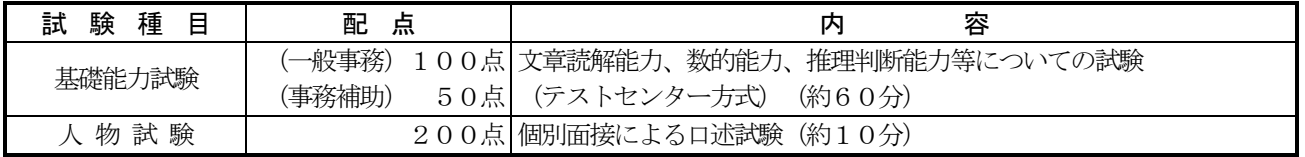

◎一般事務職と事務補助職の両方を受験すること、また、一般事務職と事務補助職のどちらか一方のみを受験することが可 能です。

◎一般事務職、事務補助職のいずれも基礎能力試験の内容は同じです。※配点のみ異なります。

#### 5 採用予定者及び採用候補者について

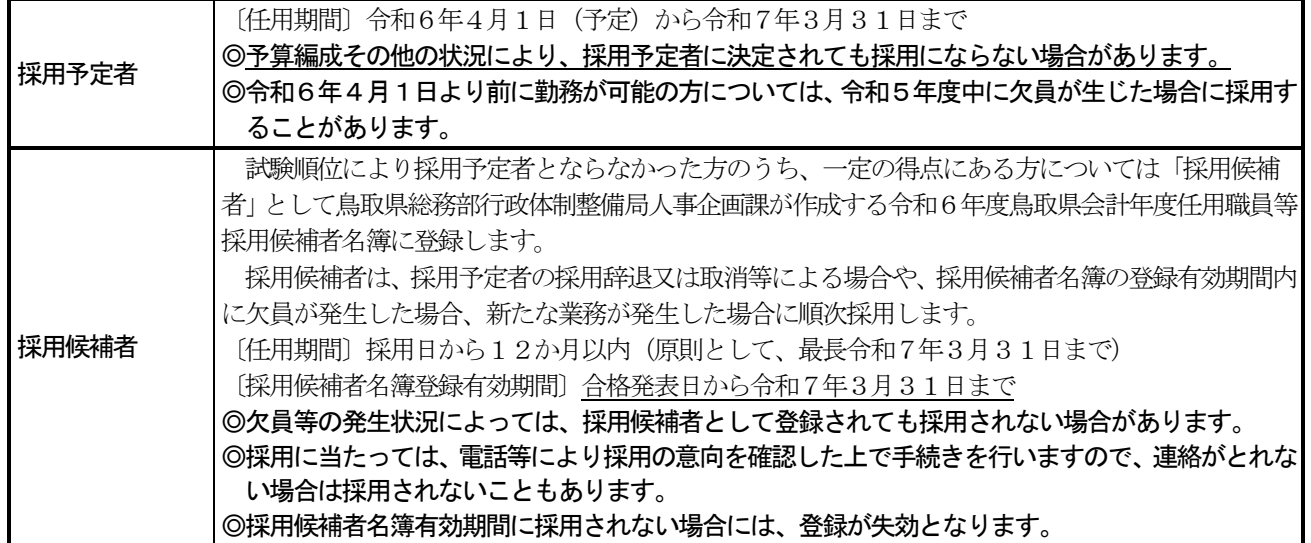

#### 6 試験結果の発表

(1) 決定方法

基礎能力試験、人物試験の得点を合計し、勤務地域の区分ごとに得点の高い順に決定します。(複数の勤務地 域を選択された場合は、選択した区分ごとに順位を決定します。)

なお、基礎能力試験、人物試験の各得点又は合計した得点が、それぞれの一定の水準を満たさない場合は不合 格とします。

(2) 試験結果の発表方法

採用予定者及び採用候補者の受験番号を人事企画課のホームページに掲載するとともに、試験結果は全員に文 書にて通知します。

なお、採用候補者の方については、採用候補者の順位も併せて通知しますので参考としてください。

※それ以外の試験結果の開示を希望される場合は、募集案内「7 試験結果(総合得点等)の開示」をご覧く ださい。

#### 7 試験結果(総合得点等)の開示

この採用試験の結果は、鳥取県個人情報保護条例第14条第1項の規定により、指定された窓口で開示を請求すること ができます。

なお、電話、はがき等による請求では開示できませんので、受験者本人が直接開示場所へおいでください。

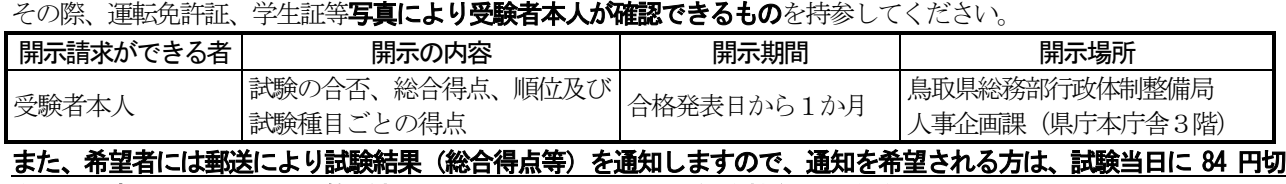

手を貼った宛先明記の通知用封筒〔定型長形3号 (23 cm×12 cm) 〕を持参してください。

#### 8 勤務条件(予定)

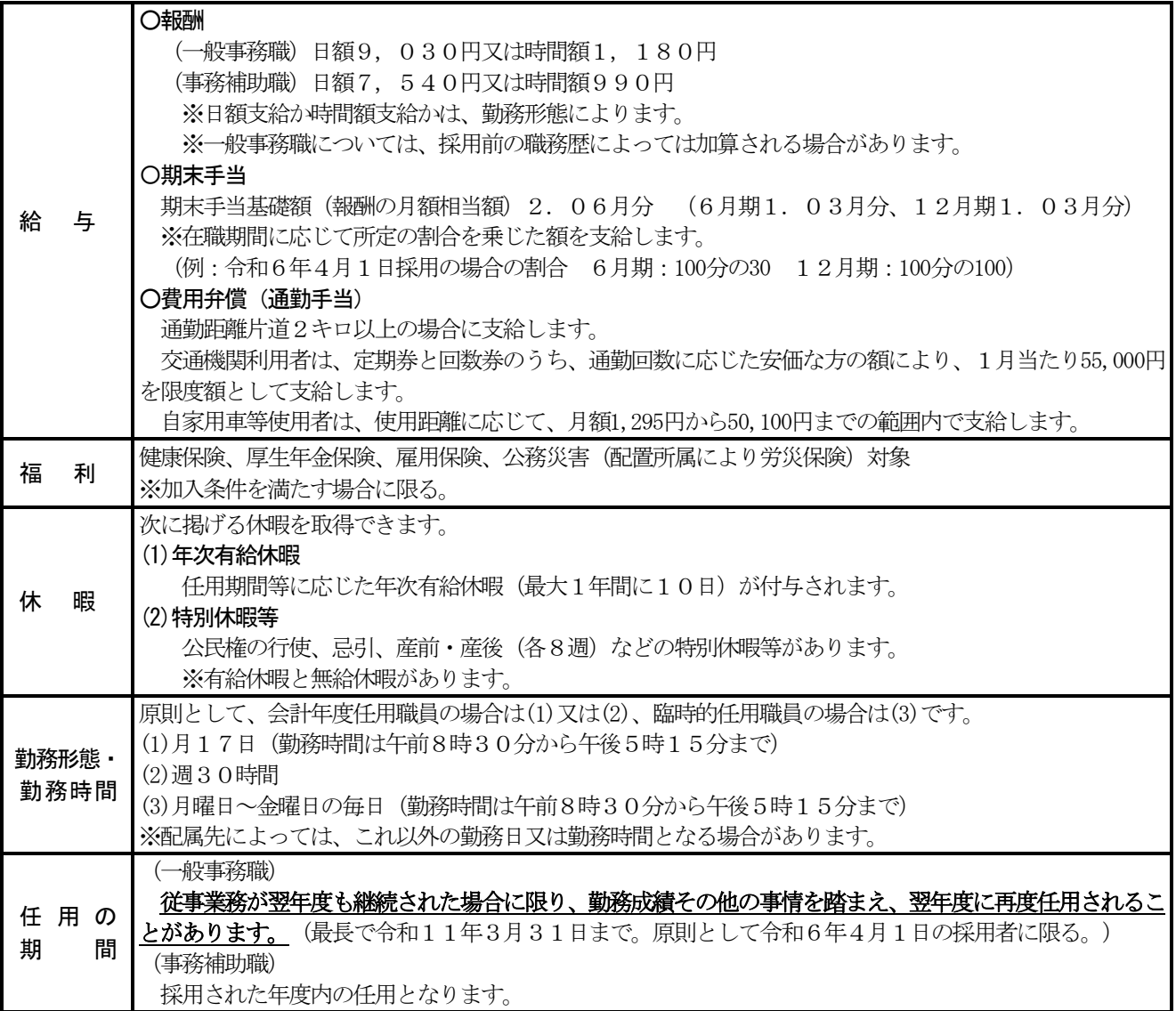

◎上記は現時点における勤務条件であり、採用時までに制度改正又は給与改定があった場合は、それによります。

#### 9 受験申込手続(詳細は別紙に記載)

鳥取県の電子申請サービスのトップページ (https://s-kantan.com/pref-tottori-u/)にアクセスし、画面上の注意 事項に従って申し込んでください。

- ・プリンタがない場合はコンビニエンスストアのプリントサービス等を 利用してください。
- <電子申請サービス> <人事企画課HP> 回路湖 致同 回源 祭回 前位的
- ・ご使用の機器や環境によっては、一部対応できない場合があります。

#### 【申込手順】

① パソコン、スマートフォン等の環境設定

「pref-tottori-u@s-kantan.com」からのメールを受信できるように設定してください。 なお、携帯電話(スマートフォンを除く)からの申込みはできません。

② 受験申込み

申込みが完了すると、「申込完了通知メール」「審査完了通知メール」の電子メールが順次、申込みの際に登 録したアドレスに送信されます。申込後直ちに「申込完了通知メール」の電子メールが届かない場合又は申込後 2日 (土曜日、日曜日及び祝日を除く。) 経っても「審査完了通知メール」の電子メールが届かない場合は、鳥 取県総務部行政体制整備局人事企画課までお問い合わせください。

これらのメールに記載されている整理番号は受験票作成の際に必要ですので、メールを削除しないように注意 してください。

# ③ 受験票の作成 ※12月4日(月)(予定)から作成できます。

- 次の方法により受験票を自分で作成し、試験当日に持参してください。
- 1. 鳥取県総務部行政体制整備局人事企画課のホームページに掲載されている受験票の様式を印刷する。
- 2. 鳥取県総務部行政体制整備局人事企画課のホームページから受験番号を確認する。(上記「②受験申込
	- み」で届いた電子メールに記載されている到達番号と照合して確認する。)
- 3. 印刷した様式に受験番号等必要事項を記入し、写真を貼る。

◎(車イス使用など)障がい等により試験実施時に何か配慮が必要な場合は、別途電話等によりお知らせください。ただし、 お申出内容によってはお応えできないことがあります。

なお、身体障がい者・精神障がい者、知的障がい者を対象とした会計年度任用職員採用試験を別途行います。詳細は身 体障がい者・精神障がい者、知的障がい者対象募集案内をご覧ください。

## 10 試験に関する注意事項

- (1)申込受付期間は、電子申請システムの日付、時刻を基準とし、受付可能かどうかの判断をします。
	- 以下の事由により生じた申込みの遅延などについては、一切の責任を負いません。早めに申込みを行ってください。
	- ・申込み締切り直前はサーバーが込み合うことにより申込に時間がかかることがあります。
	- ・電子申請システムの保守・点検やその他やむを得ない理由が生じた場合は、事前の通知を行うことなく、本システム の運用停止や中断などを行うことがあります。
- (2)基礎能力試験を期間内に受験完了していない場合は、面接試験を受験できません。
- (3)試験当日は、集合時間までに必ず集合場所に集合してください。(遅刻者は受験できません。)
- (4)指定する場所以外での喫煙は禁止します。
- (5)試験会場及びその周辺への駐車はご遠慮ください。会場へは公共交通機関を利用してお越しください。
- (6)換気のため窓を開放する場合がありますので、温度調節のできる服装でお越しください。
- (7) 試験実施に関する緊急連絡事項がある場合は、鳥取県人事企画課のホームページでお知らせしますので、事前に確認の 上、試験会場へお越しください。

#### 11 個人情報の取扱い

 本試験に関して収集した個人情報については、本試験の選考、試験結果通知書の発送及び採用手続き、配属先の決定以外 には利用しません。

## 12 面接試験会場

※基礎能力試験はCBTテストセンターで行います。以下の会場ではありませんのでご注意ください。

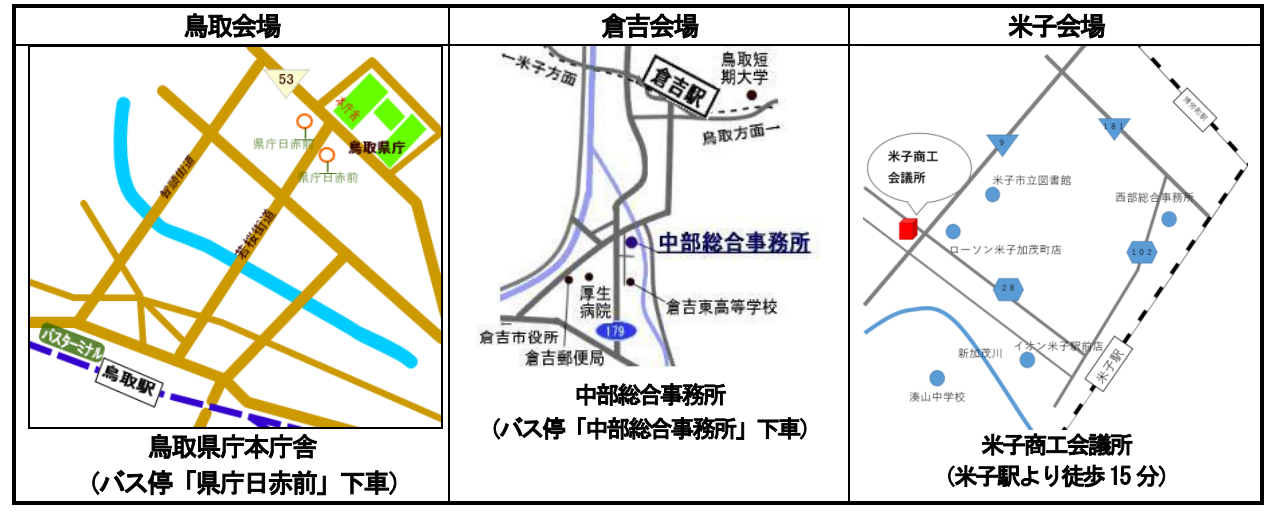